, tushu007.com

## <<电脑建筑效果图制作入门>>

 $<<$   $>>$ 

- 13 ISBN 9787801597847
- 10 ISBN 7801597842

出版时间:2005-4

页数:203

字数:339000

extended by PDF and the PDF

http://www.tushu007.com

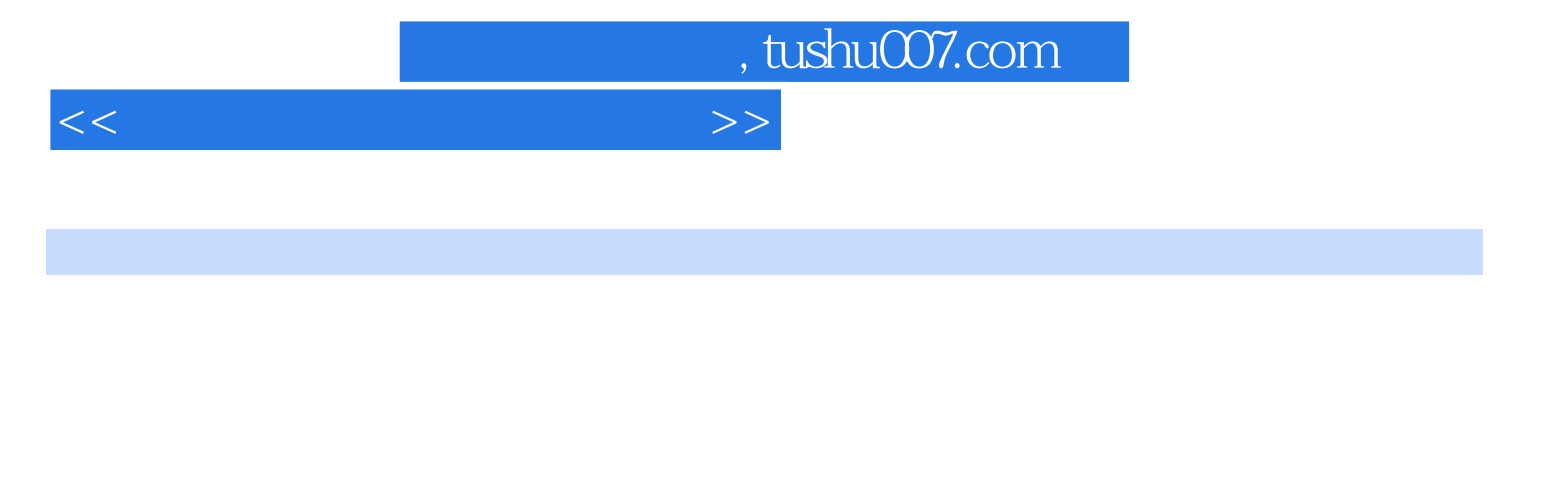

Photoshop

AutoCAD 3DS MAX

, tushu007.com

## <<电脑建筑效果图制作入门>>

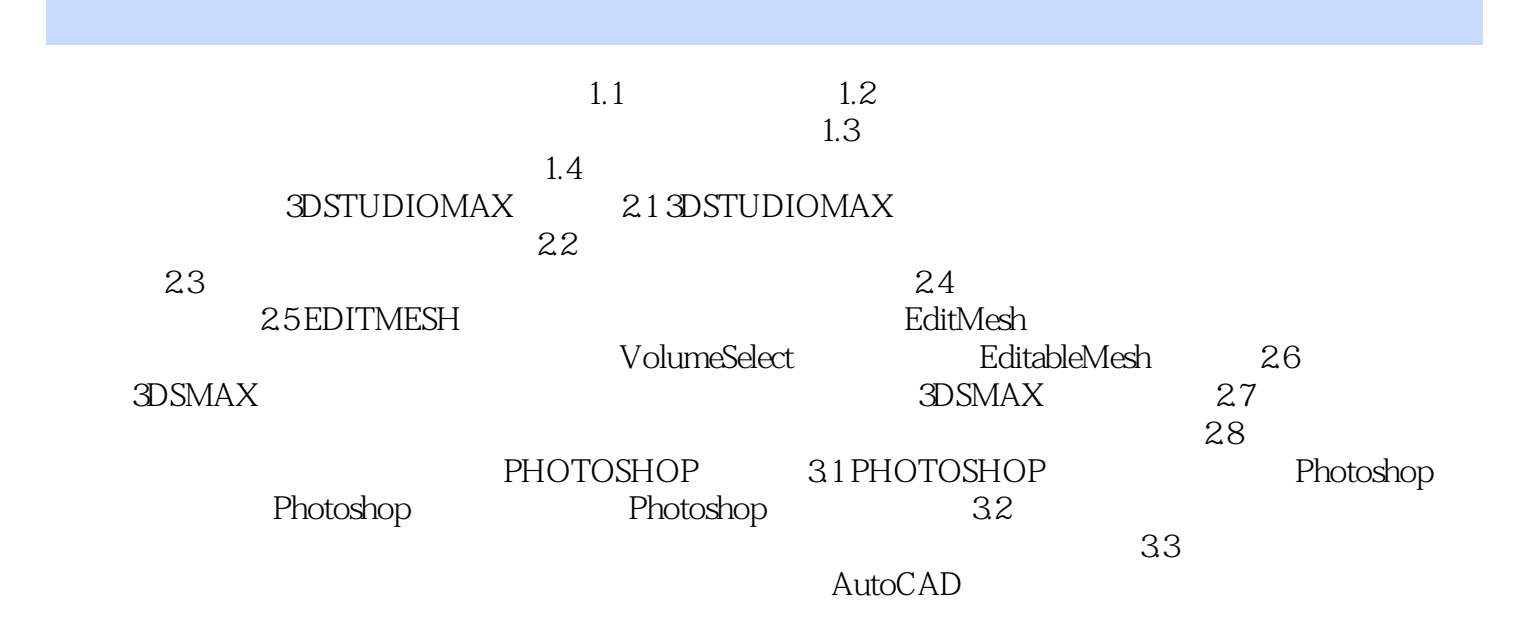

 $n_{\text{t}}$ , tushu $\text{C}07$ .com

<<电脑建筑效果图制作入门>>

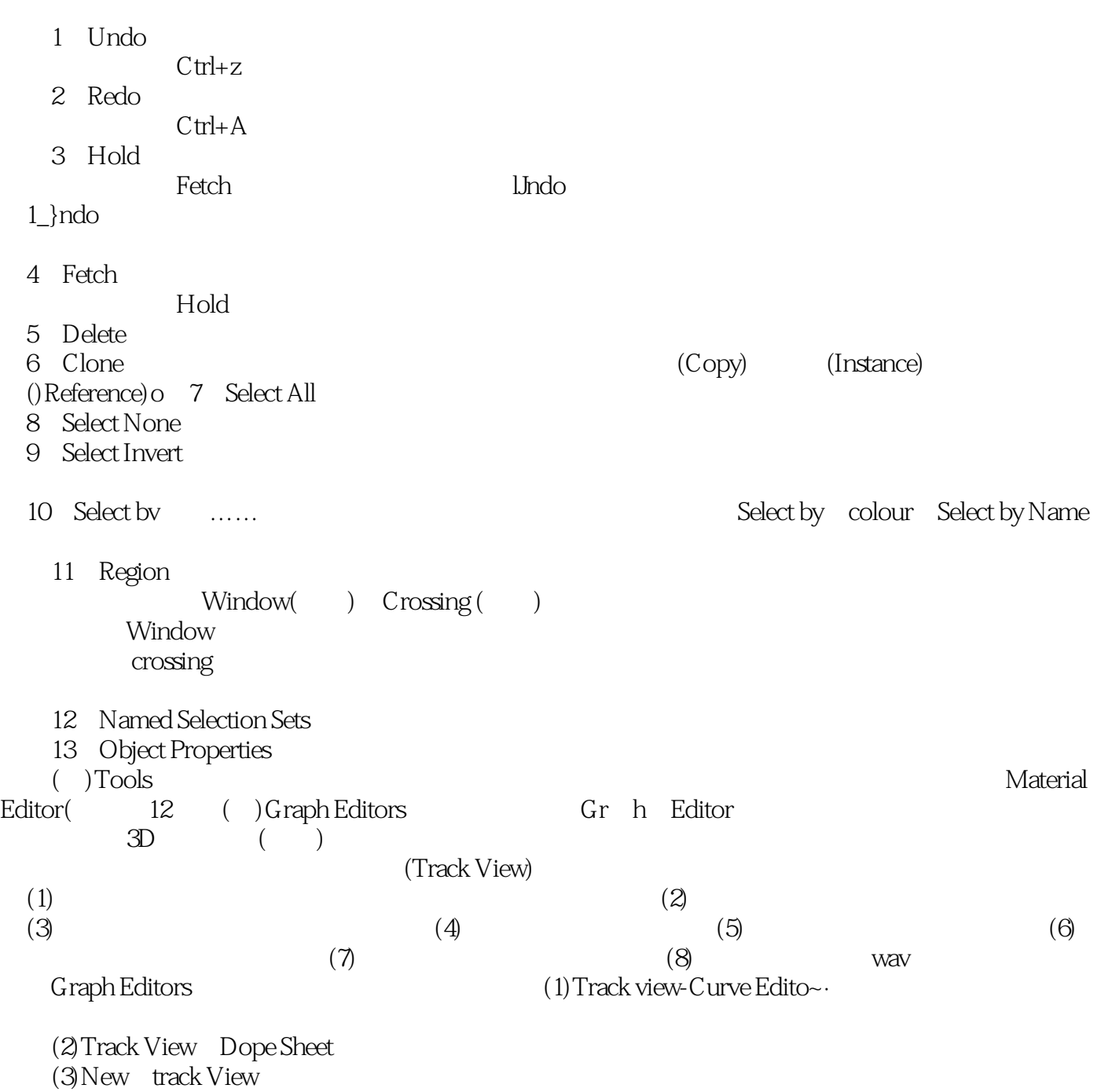

(4)Delete Track view

第17页

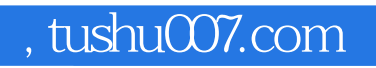

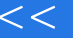

<<电脑建筑效果图制作入门>>

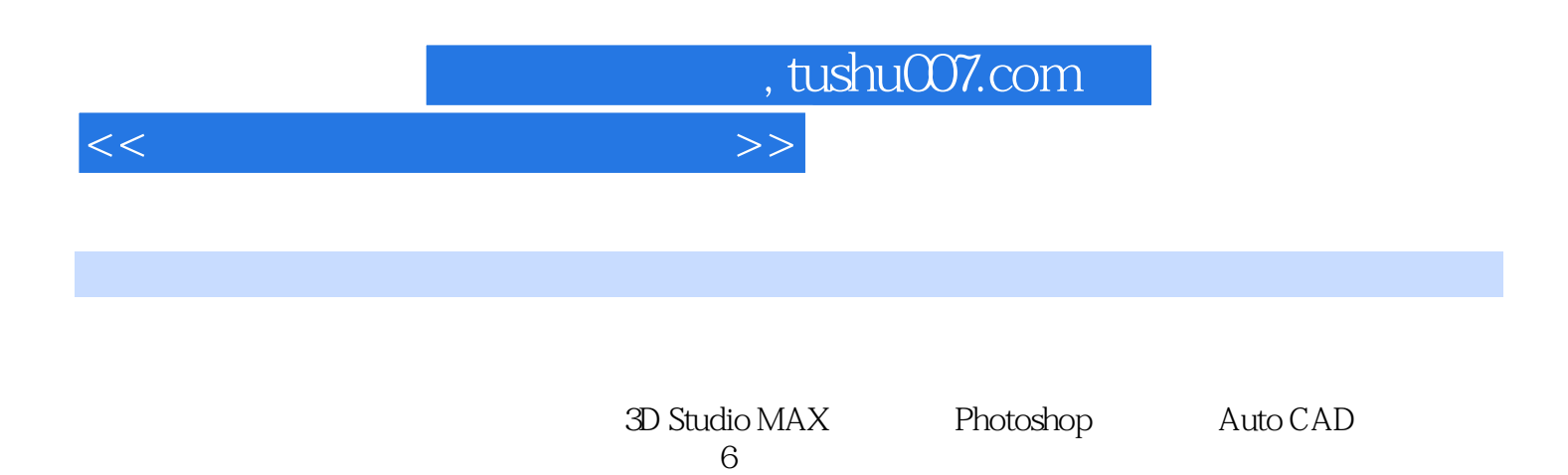

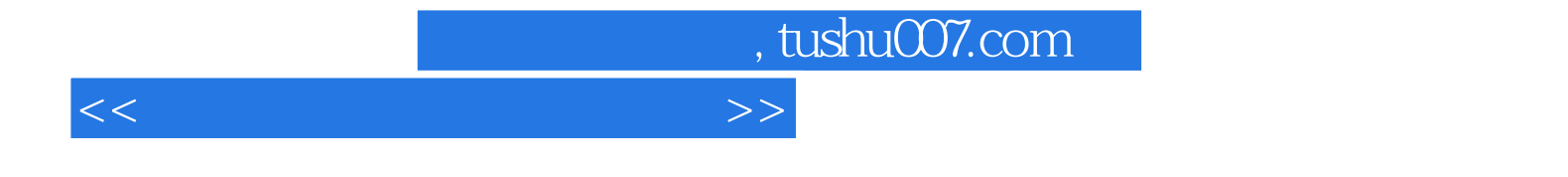

本站所提供下载的PDF图书仅提供预览和简介,请支持正版图书。

更多资源请访问:http://www.tushu007.com